```
Megumi Kakechi · 2022–9-9 - 3m read
  InterSystems FAQ
SAN1. \simSYS )
  %SYS>set status=##class(Backup.General).ExternalFreeze()
 2.3.%SYS>set status=##class(Backup.General).ExternalThaw()
 4.ExternalFreeze()
1. <sub>State</sub> <sub>Top</sub> <sub>State</sub> <sub>Top</sub> State Top State Top State
2.3.()
  ExternalFreeze()
(1) 70%
(2) 10 ()
(2) and (3)\overline{E} x ternal Freeze() \overline{10} \overline{E} x ternal Thaw()
 ExternalFreeze()<br>
Sec sec
7 Sec
120~1200
```
%SYS>s x=##class(Backup.General).ExternalFreeze(,,,,,,1200) ;??????? 20?

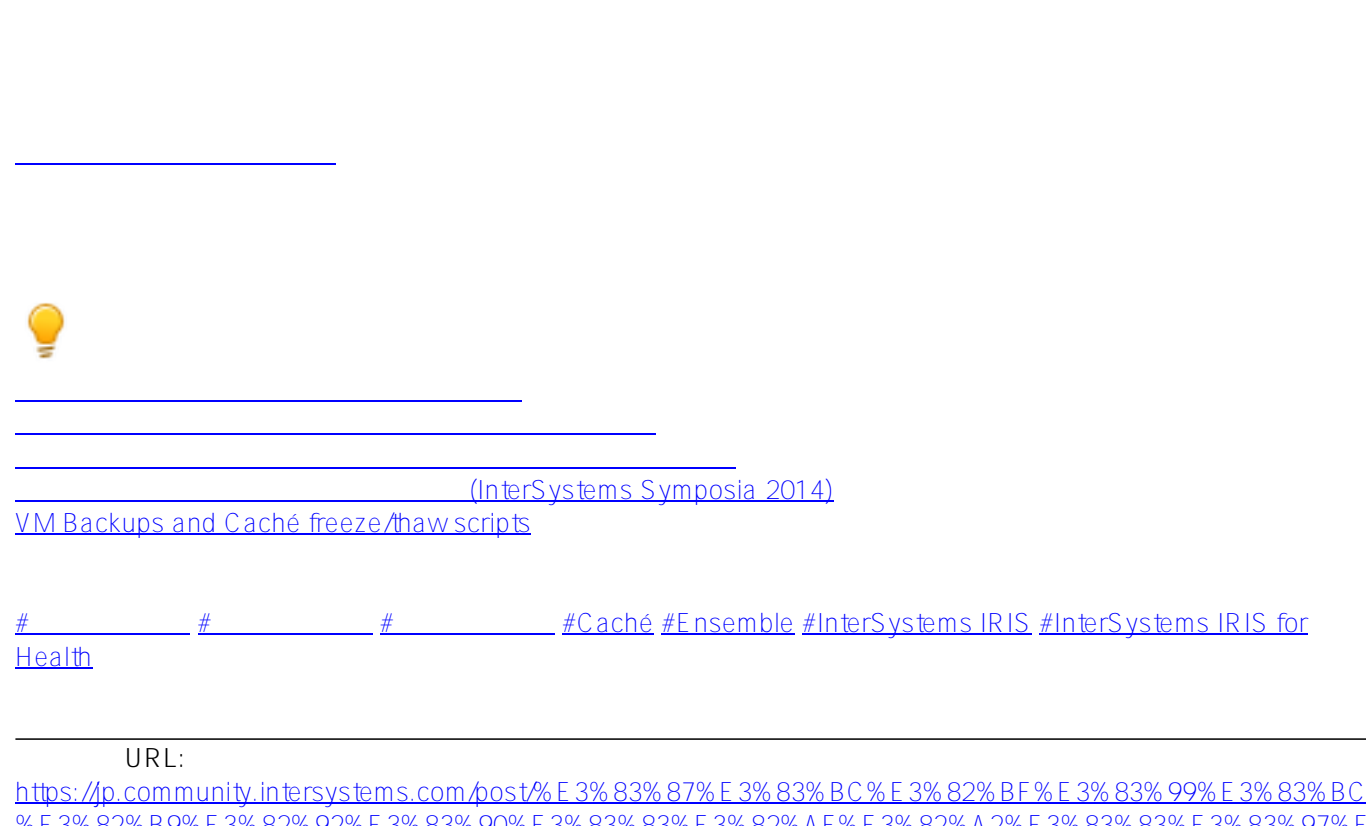

[%E3%82%B9%E3%82%92%E3%83%90%E3%83%83%E3%82%AF%E3%82%A2%E3%83%83%E3%83%97%E](https://jp.community.intersystems.com/https://jp.community.intersystems.com/post/%E3%83%87%E3%83%BC%E3%82%BF%E3%83%99%E3%83%BC%E3%82%B9%E3%82%92%E3%83%90%E3%83%83%E3%82%AF%E3%82%A2%E3%83%83%E3%83%97%E3%81%99%E3%82%8B%E9%9A%9B%E3%81%AE%E5%81%9C%E6%AD%A2%E6%99%82%E9%96%93%E3%82%92%E3%81%A7%E3%81%8D%E3%82%8B%E3%81%A0%E3%81%91%E7%9F%AD%E3%81%8F%E3%81%97%E3%81%9F%E3%81%84%E3%81%A8%E3%81%8D) [3%81%99%E3%82%8B%E9%9A%9B%E3%81%AE%E5%81%9C%E6%AD%A2%E6%99%82%E9%96%93%E3](https://jp.community.intersystems.com/https://jp.community.intersystems.com/post/%E3%83%87%E3%83%BC%E3%82%BF%E3%83%99%E3%83%BC%E3%82%B9%E3%82%92%E3%83%90%E3%83%83%E3%82%AF%E3%82%A2%E3%83%83%E3%83%97%E3%81%99%E3%82%8B%E9%9A%9B%E3%81%AE%E5%81%9C%E6%AD%A2%E6%99%82%E9%96%93%E3%82%92%E3%81%A7%E3%81%8D%E3%82%8B%E3%81%A0%E3%81%91%E7%9F%AD%E3%81%8F%E3%81%97%E3%81%9F%E3%81%84%E3%81%A8%E3%81%8D) [%82%92%E3%81%A7%E3%81%8D%E3%82%8B%E3%81%A0%E3%81%91%E7%9F%AD%E3%81%8F%E3%](https://jp.community.intersystems.com/https://jp.community.intersystems.com/post/%E3%83%87%E3%83%BC%E3%82%BF%E3%83%99%E3%83%BC%E3%82%B9%E3%82%92%E3%83%90%E3%83%83%E3%82%AF%E3%82%A2%E3%83%83%E3%83%97%E3%81%99%E3%82%8B%E9%9A%9B%E3%81%AE%E5%81%9C%E6%AD%A2%E6%99%82%E9%96%93%E3%82%92%E3%81%A7%E3%81%8D%E3%82%8B%E3%81%A0%E3%81%91%E7%9F%AD%E3%81%8F%E3%81%97%E3%81%9F%E3%81%84%E3%81%A8%E3%81%8D) [81%97%E3%81%9F%E3%81%84%E3%81%A8%E3%81%8D](https://jp.community.intersystems.com/https://jp.community.intersystems.com/post/%E3%83%87%E3%83%BC%E3%82%BF%E3%83%99%E3%83%BC%E3%82%B9%E3%82%92%E3%83%90%E3%83%83%E3%82%AF%E3%82%A2%E3%83%83%E3%83%97%E3%81%99%E3%82%8B%E9%9A%9B%E3%81%AE%E5%81%9C%E6%AD%A2%E6%99%82%E9%96%93%E3%82%92%E3%81%A7%E3%81%8D%E3%82%8B%E3%81%A0%E3%81%91%E7%9F%AD%E3%81%8F%E3%81%97%E3%81%9F%E3%81%84%E3%81%A8%E3%81%8D)